### Możliwość dofinansowania

**ZDZ** 5

Kurs kosztorysowanie robót budowlanych z wykorzystaniem programu norma expert

Numer usługi 2024/07/22/10312/2230398

2 550,00 PLN brutto 2 550,00 PLN netto 102,00 PLN brutto/h 102,00 PLN netto/h

WARMIŃSKO - MAZURSKI ZAKŁAD DOSKONALENIA OLSZTYNIE

\*\*\*\*\*

ZAWODOWEGO W Usługa szkoleniowa Olsztyn / stacjonarna  $\circledcirc$  25 h 09.09.2024 do 11.09.2024

Informacje podstawowe

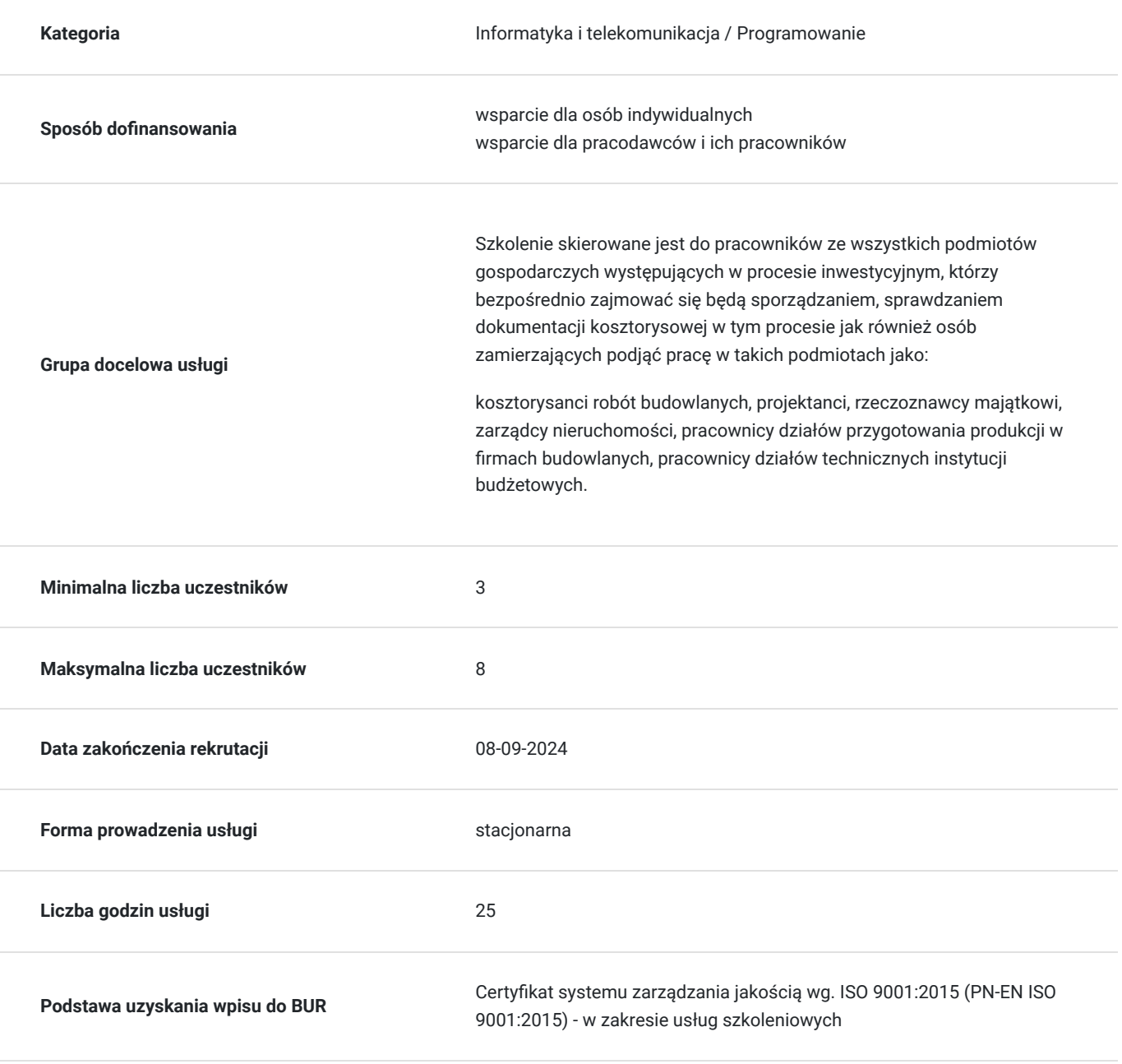

# Cel

### **Cel edukacyjny**

Przygotowanie uczestników szkolenia do samodzielnego wykonywania pracy na stanowisku kosztorysanta robót budowlanych w przedsiębiorstwach budowlanych oraz w jednostkach budżetowych, oraz nauczenie zasad i umiejętności kosztorysowania budowlanego z wykorzystaniem programu komputerowego NORMA EXPERT.

## **Efekty uczenia się oraz kryteria weryfikacji ich osiągnięcia i Metody walidacji**

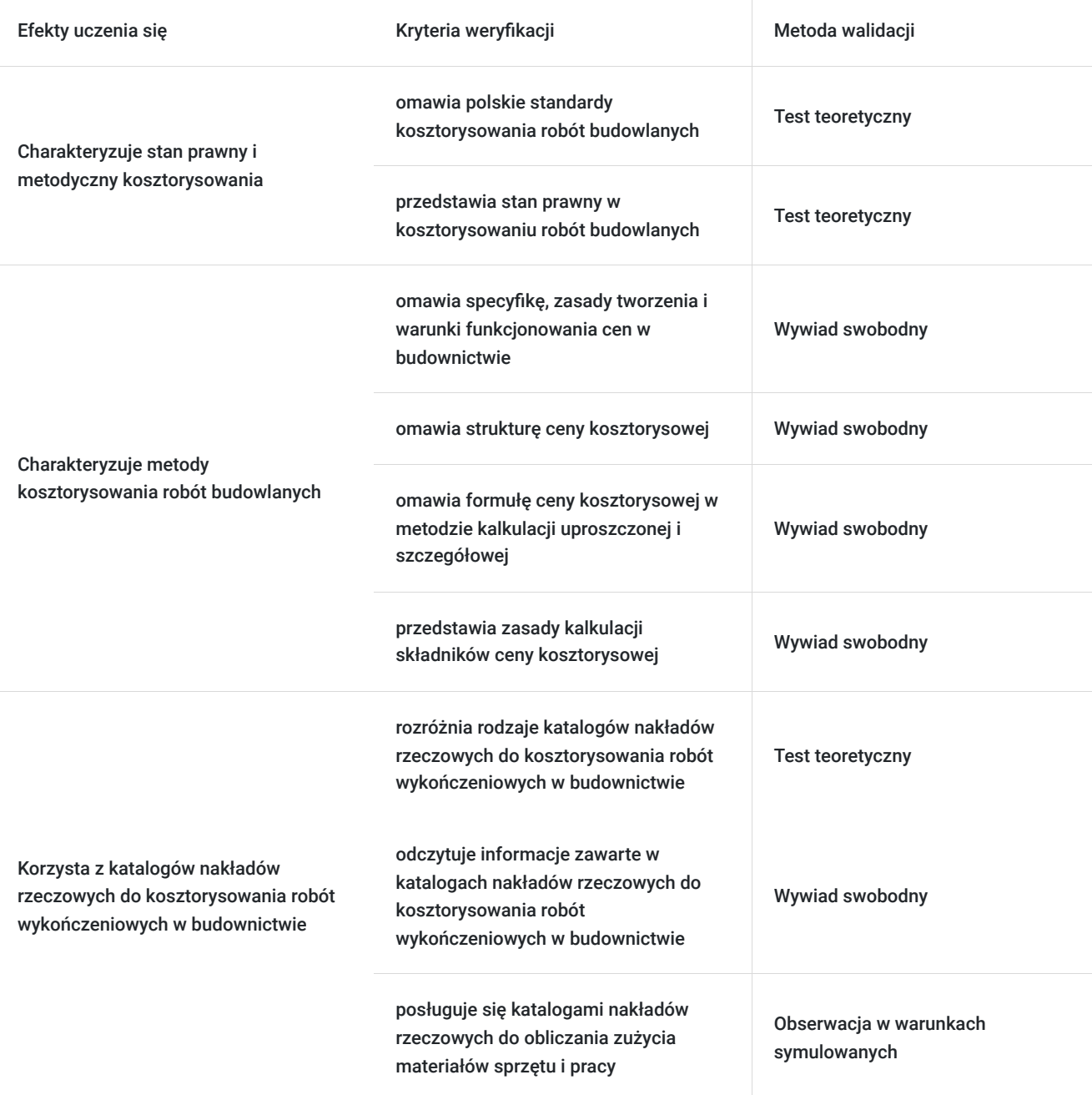

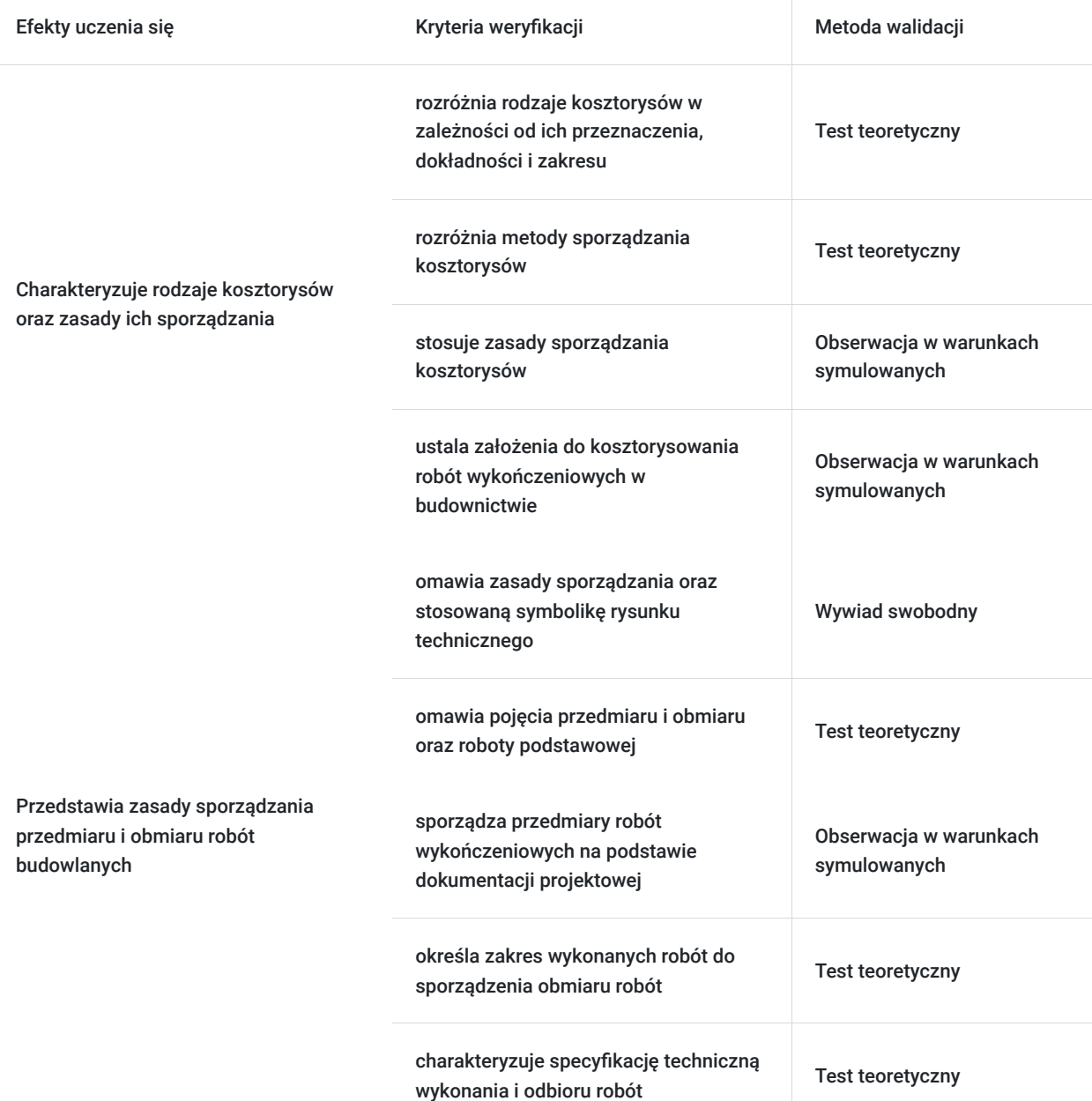

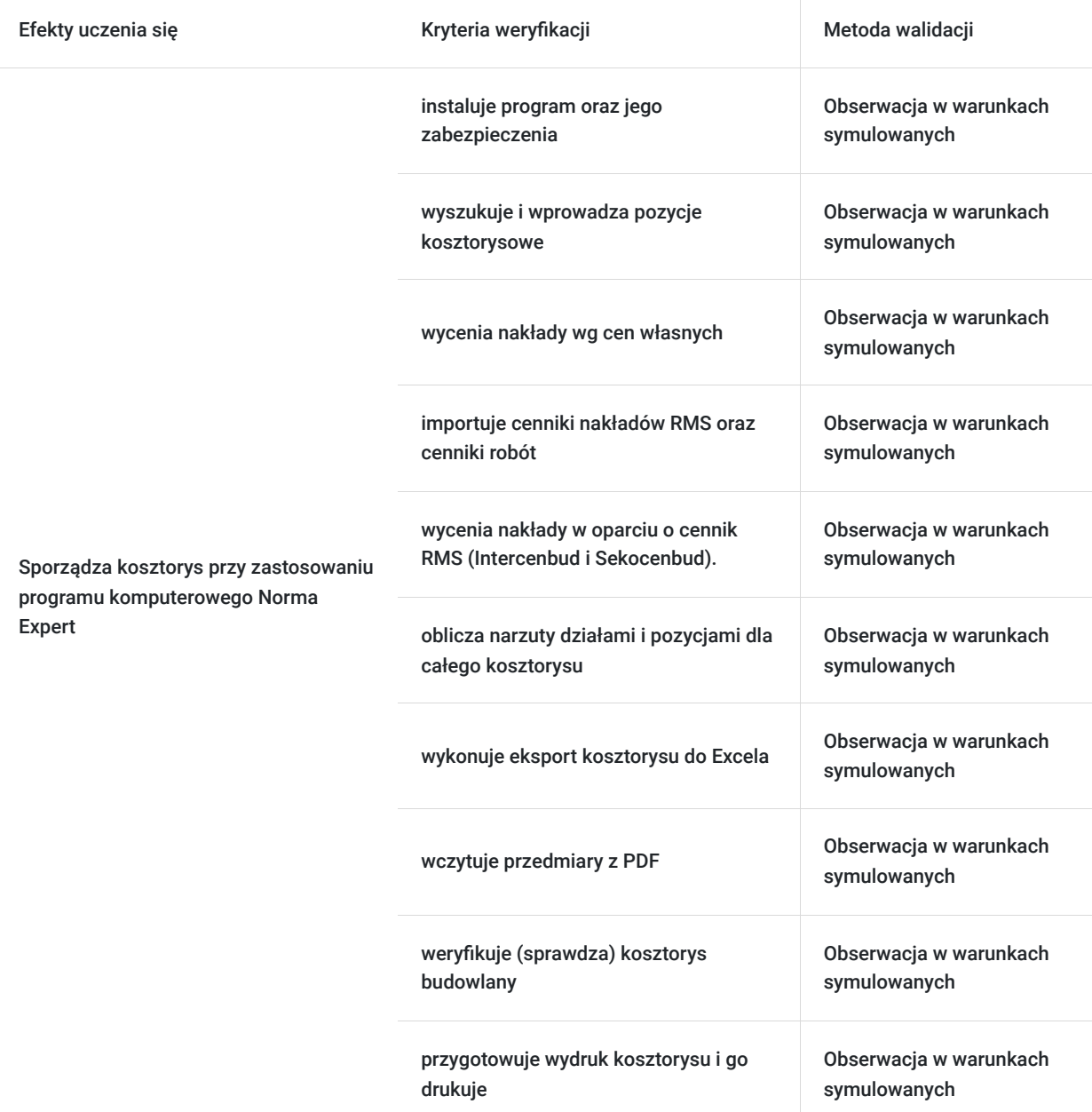

## Kwalifikacje

### **Kompetencje**

Usługa prowadzi do nabycia kompetencji.

### **Warunki uznania kompetencji**

Pytanie 1. Czy dokument potwierdzający uzyskanie kompetencji zawiera opis efektów uczenia się?

Tak

Pytanie 2. Czy dokument potwierdza, że walidacja została przeprowadzona w oparciu o zdefiniowane w efektach uczenia się kryteria ich weryfikacji?

Tak

Pytanie 3. Czy dokument potwierdza zastosowanie rozwiązań zapewniających rozdzielenie procesów kształcenia i szkolenia od walidacji?

## Program

Program szkolenia obejmuje 25 godzin dydaktycznych (24 godzin zajęć i 45 min walidacji)

(1 godzina dydaktyczna - 45min) w podziale na

#### **Część I – teoretyczna:**

- 1. Podstawy prawne i metodyczne kosztorysowania
- Stan prawny w kosztorysowaniu robót budowlanych
- Polskie standardy kosztorysowania robót budowlanych.
- 2. Wprowadzenie do problematyki kosztorysowania budowlanego
- koszty i ceny w budownictwie;
- specyfika, zasady tworzenia i warunki funkcjonowania cen w budownictwie;
- istota, rodzaje i funkcje kosztorysów budowlanych.

#### 3. Metody kosztorysowania robót budowlanych

- struktura ceny kosztorysowej;
- formuła ceny kosztorysowej w metodzie kalkulacji uproszczonej i szczegółowej;
- zasady kalkulacji składników ceny kosztorysowej;

#### 4. Katalogi Nakładów Rzeczowych

- zasada wykorzystania KNR
- Przedmiarowanie robót budowlanych na podstawie KNR
- Analogia, interpolacja i ekstrapolacja z wykorzystaniem KNR
- Analiza indywidualna nakładów rzeczowych
- 5. Zasady sporządzania przedmiaru i obmiaru robót
- elementy budowlanego rysunku technicznego (zasady sporządzania, stosowana symbolika, umiejętność czytania rysunków technicznych);
- pojęcie przedmiaru i obmiaru robót oraz roboty podstawowej,
- specyfikacje techniczne wykonania i odbioru robót;
- zasady sporządzania przedmiaru robót podstawowych robót budowlanych: ziemnych, murowych, betonowych i żelbetowych, wykończeniowych i instalacyjnych.

#### 6. Kosztorysy budowlane

- podstawy sporządzania kosztorysów;
- forma kosztorysu i zapis jego treści, skład kosztorysu, podział na części i rozdziały;
- sporządzanie kosztorysów, obowiązki stron, waloryzacja cen kosztorysowych.

#### 7. Weryfikacja kosztorysów budowlanych

#### **Część II - Metody komputerowe w kosztorysowaniu - ćwiczenia w sporządzaniu kosztorysu przy zastosowaniu programu komputerowego do kosztorysowania NORMA EXPERT.**

- 1. Instalacja programu oraz zabezpieczanie
- 2. Ekran główny i opcje programu
- 3. Katalogi norm
- 4. Bazy cen jednostkowych RMS, pozycji i obiektów, tworzenie, importowanie, edycja, wariantowość cen
- 5. Kartoteki RMS (wyszukiwanie, dodawanie i edycja)
- 6. Opcje kosztorysu
- Rodzaj kosztorysu i typy kalkulacji,
- Opcje liczenia narzutów,
- Cenniki kosztorysu,
- Opcje widoku zestawień,
- Opcje widoku pozycji,
- Ochrona kosztorysu przed zapisem i zmianami,
- 7. Pozycje kosztorysu
- wstawianie nowej pozycji,
- wstawianie kosztów transportu,
- wstawianie pozycji niekatalogowej,
- przesuwanie pozycji, kopiowanie
- wstawianie pozycji z innego kosztorysu
- 8. Działy kosztorysu
- 9. Edycja obmiaru
- 10. Narzuty obliczanie narzutów działami, pozycjami, dla całego kosztorysu
- 11. Warianty
- 12. Widoki kosztorysu
- 13. Zestawienia kosztorysu
- 14. Kosztorysowanie uproszczone dla zamówień publicznych
- 15. Wydruk kosztorysu
- 16. Operacje na kosztorysie
- 17. Baza cenowa Intercenbud i Sekocenbud
- 18. Eksport kosztorysu do Excela
- 19. Wczytywanie przedmiaru z PDF
- 20. Weryfikacja kosztorysów budowlanych sprawdzanie, porównywanie,
- 21. Zestawienie RMS, Tabela Wartości Elementów Scalonych

#### **Część III - Walidacja (1 godz dydaktyczna)**

Przerwy wliczają się do czasu trwania usługi szkoleniowej.

#### **Minimalne wymagania w stosunku do uczestników:**

- ukończone 18 lat
- wykształcenie conajmniej podstawowe lub gimnazjalne
- umiejętność obsługi komputera w stopniu co najmniej podstawowym

## Harmonogram

#### Liczba przedmiotów/zajęć: 12

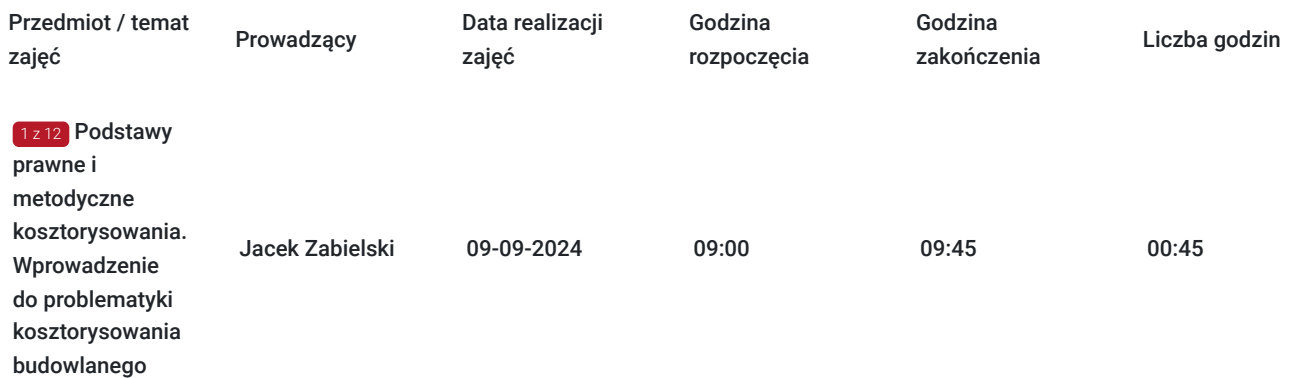

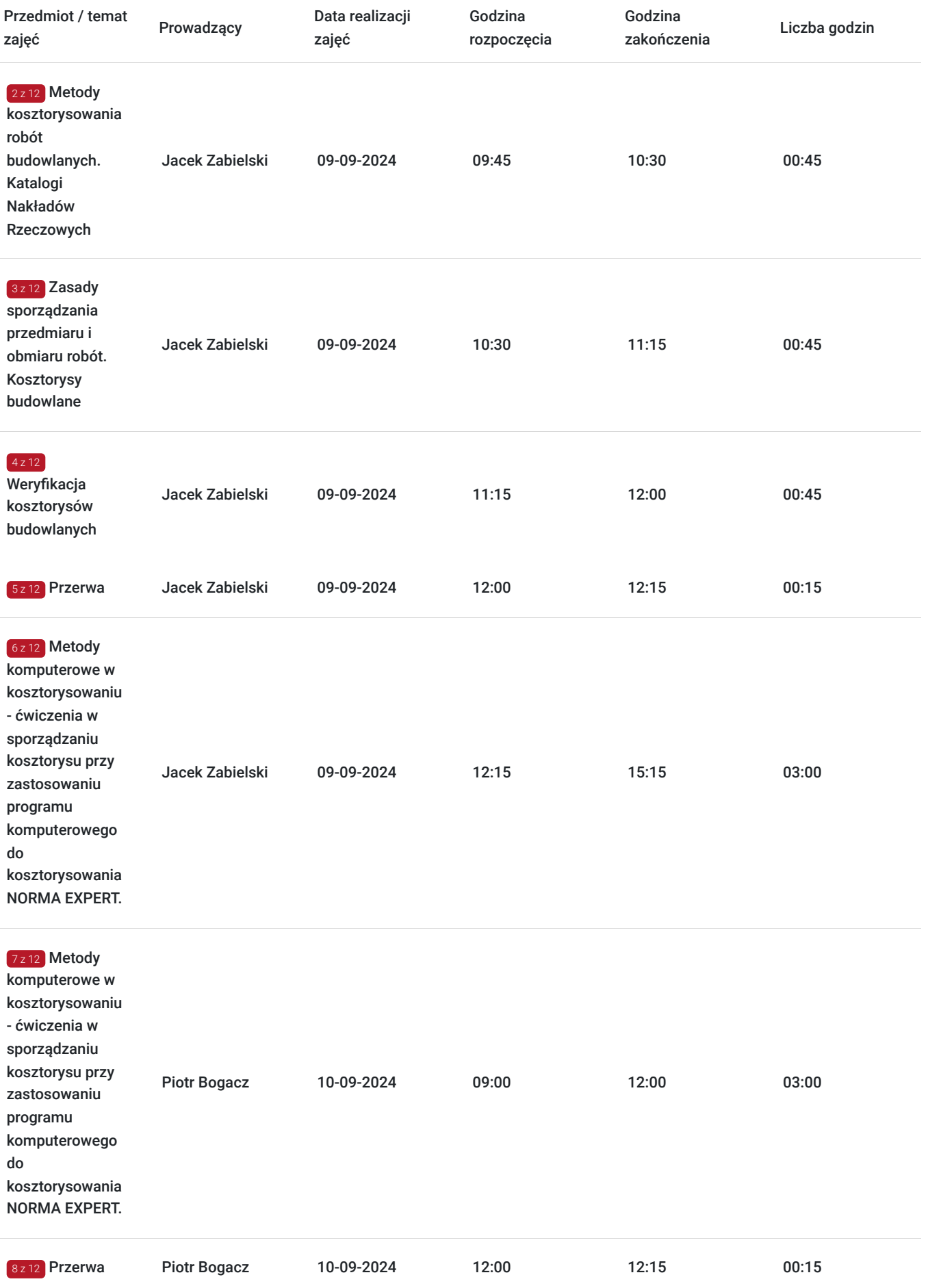

 $\overline{\phantom{a}}$ 

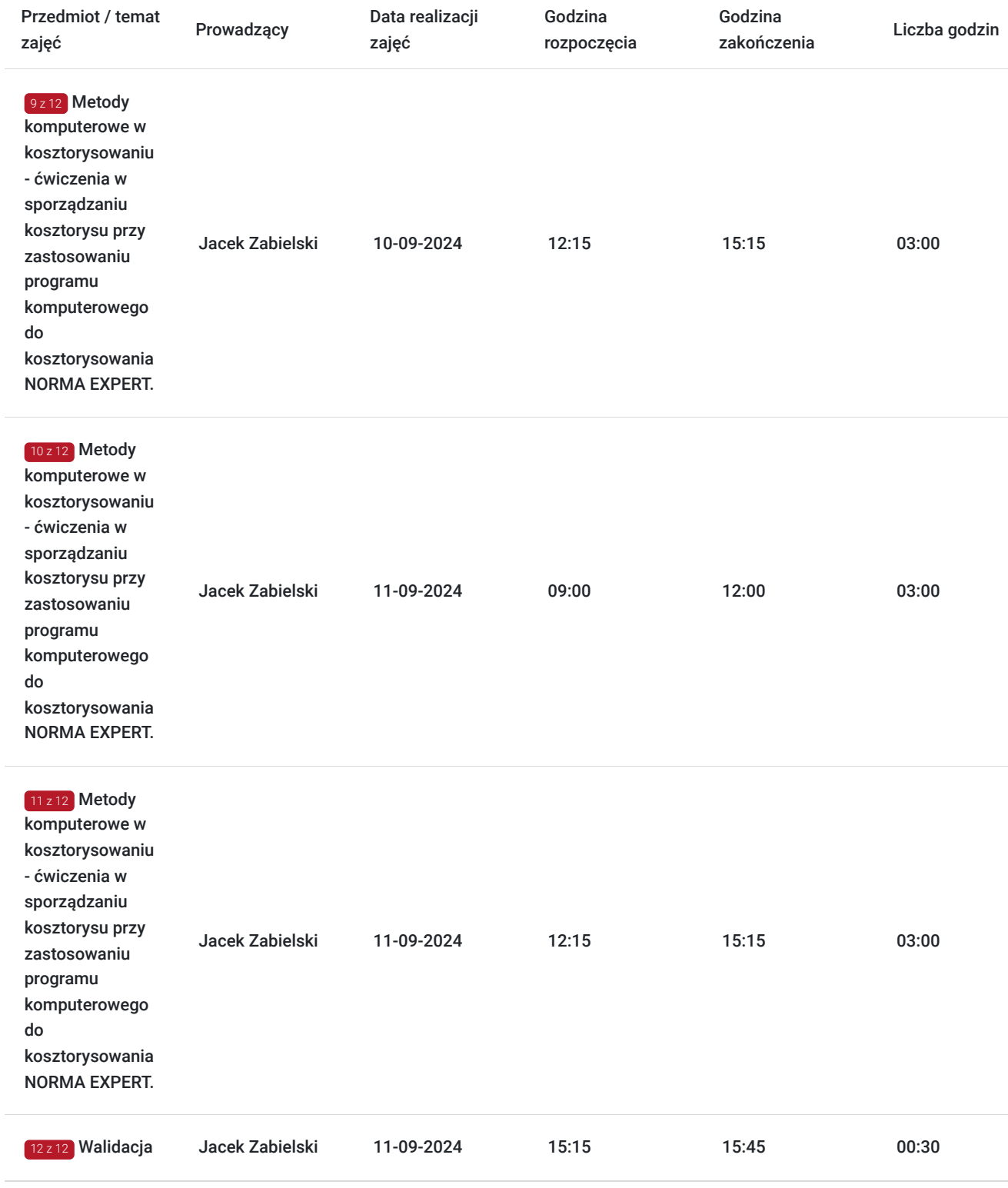

# Cennik

## **Cennik**

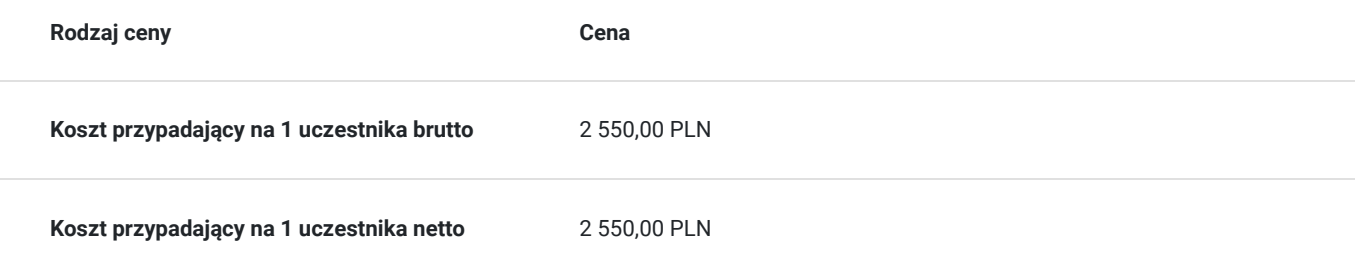

## Prowadzący

Liczba prowadzących: 2

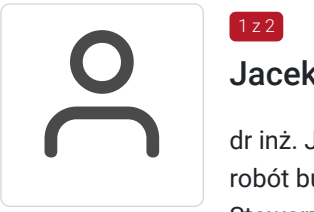

### Jacek Zabielski

dr inż. Jacek Zabielski – wieloletni praktyk z zakresu kosztorysowania robót budowlanych, nauczyciel akademicki UWM Olsztyn, członek Stowarzyszenia Kosztorysantów Budowlanych, doświadczony wykładowca szkoleń z zakresu sporządzania kosztorysu budowlanego, autoryzowany przedstawiciel firmy Athenasoft – producenta programu do kosztorysowania NORMA od 01.10.1994 - Uniwersytet Warmińsko-Mazurski w Olsztynie Zakład Inżynierii Materiałów i Procesów Budowlanych - adiunkt Prowadzone zajęcia dydaktyczne: Ekonomika Budownictwa Kosztorysowanie robót instalacyjnych Kosztorysowanie robót budowlanych Prawo budowlane

Działalność organizacyjna: • Kierownik organizacyjny Studium Podyplomowego "Metody kosztorysowania w warunkach gospodarki rynkowej"

• Kierownik organizacyjny kursów: "Komputerowe wspomaganie kosztorysowania"

od 01.11.1994-30.11.1996

Firma "URBIS" Sp. z o.o. Inżynier budowy Wykonywane prace: nadzór budowlany, przygotowywanie produkcji rozliczanie robót budowlanych od 1.07.1998 – 31.12.1998 Firma "BEN-BUD" inżynier budowy Wykonywane prace: nadzór budowlany, przygotowywanie produkcji rozliczanie robót budowlanych

Wykładowca

1. od 1994 roku Studia Podyplomowe "Rzeczoznawstwo majątkowe", "Zarządzanie nieruchomościami";

2. od 1999 Studia Podyplomowe "Metody kosztorysowania w warunkach gospodarki rynkowej"

- 3. od 2008 trener Akademii Athenasoft kursy kosztorysowania
- 4. od 2009 trener w Centrum Edukacji Inżyniera kursy kosztorysowania
- 5. Teoria kosztorysowania ATH Warszaw

 $2,72$ Piotr Bogacz

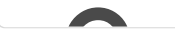

dr inż. F<br>budowl<br>wykładd<br>ofertow dr inż. Piotr Bogacz– wieloletni praktyk z zakresu kosztorysowania robót budowlanych, nauczyciel akademicki UWM Olsztyn, doświadczony wykładowca szkoleń z zakresu sporządzania kosztorysu inwestorskiego, ofertowego i powykonawczego

# Informacje dodatkowe

### **Informacje o materiałach dla uczestników usługi**

- 1. materiały szkoleniowe przygotowane przez wkładowcę,
- 2. notatnik oraz długopis
- 3. indywidualne stanowisko komputerowe dla każdego uczestnika

### **Warunki uczestnictwa**

Wskazane doświadczenie zawodowe w opracowywaniu kosztorysów oraz podstawowa umiejętności obsługi komputera

### **Informacje dodatkowe**

W cenie szkolenia zapewniona kawa, herbata i zimne przekąski

# Adres

ul. Michała Oczapowskiego 12B 10-719 Olsztyn woj. warmińsko-mazurskie

Biblioteka Uniwersytetu Wamińsko-Mazurskiego w Olsztynie

### **Udogodnienia w miejscu realizacji usługi**

- Klimatyzacja
- Wi-fi
- Laboratorium komputerowe
- Udogodnienia dla osób ze szczególnymi potrzebami
- Parking

# Kontakt

Matal

### Natalia Macutkiewicz

**E-mail** n.macutkiewicz@wmzdz.pl **Telefon** (+48) 895 277 769